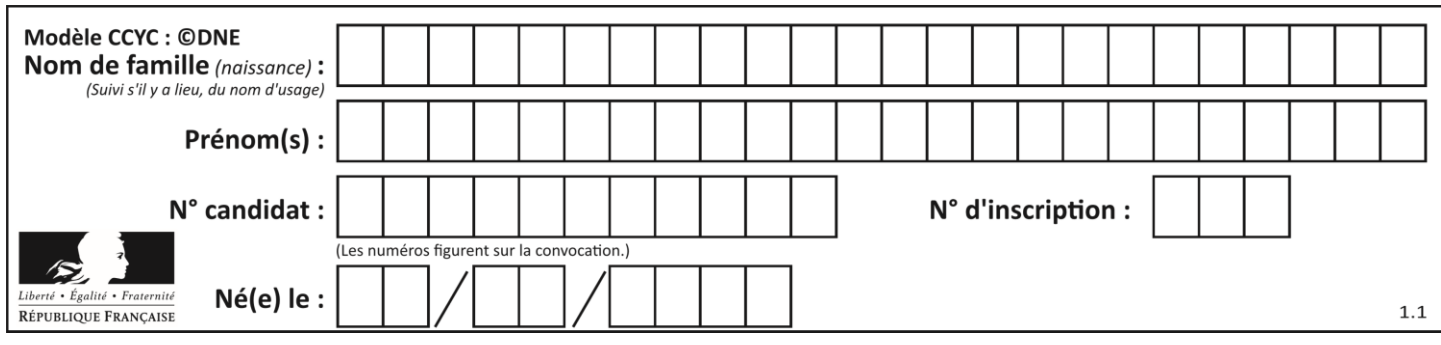

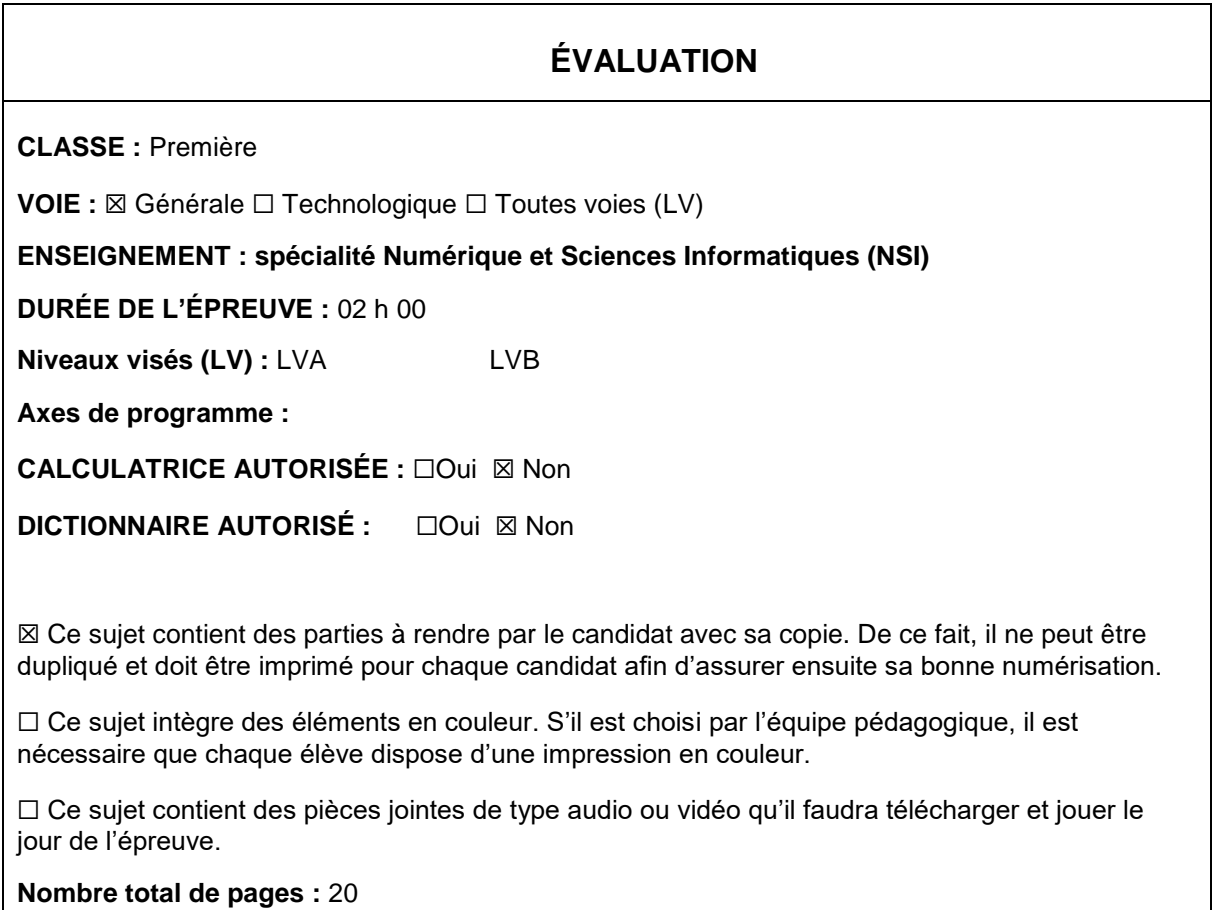

L'épreuve consiste en 42 questions, rangées en 7 thèmes.

Pour chaque question, le candidat gagne 3 points s'il choisit la bonne réponse, perd 1 point s'il choisit une réponse fausse. S'il ne répond pas ou choisit plusieurs réponses, il ne gagne ni ne perd aucun point.

Le total sur chacun des 7 thèmes est ramené à 0 s'il est négatif.

La note finale s'obtient en divisant le total des points par 6,3 et en arrondissant à l'entier supérieur.

# **Le candidat indique ses réponses aux questions en pages 2 et 3.**

**Seules les pages 1 à 4 sont rendues par le candidat à la fin de l'épreuve, pour être numérisées.**

Les questions figurent sur les pages suivantes.

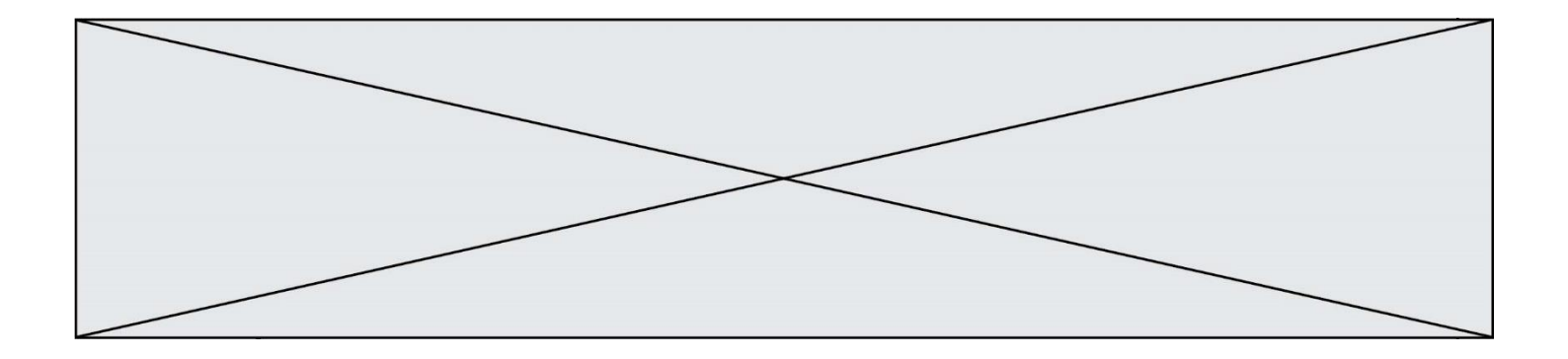

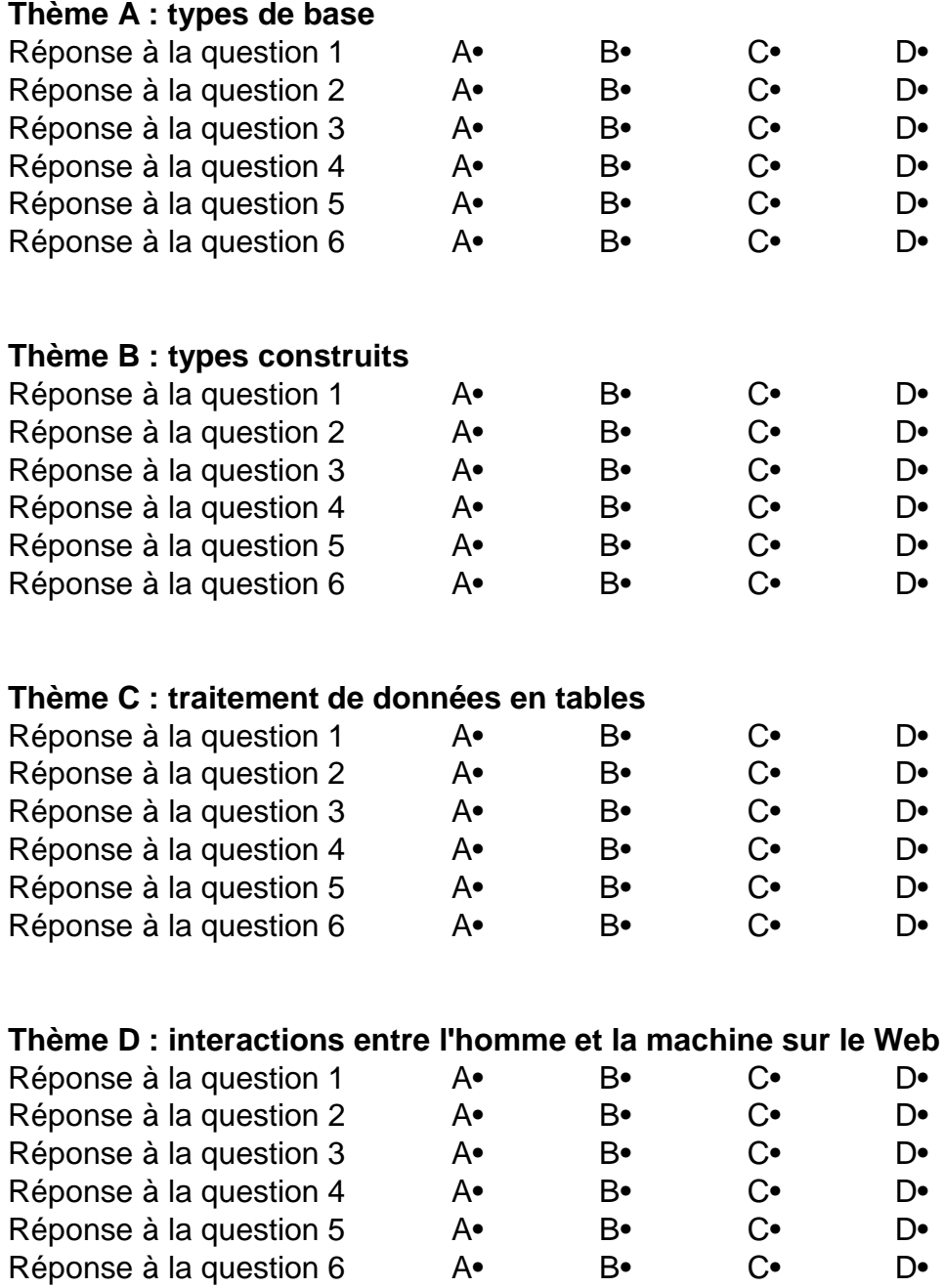

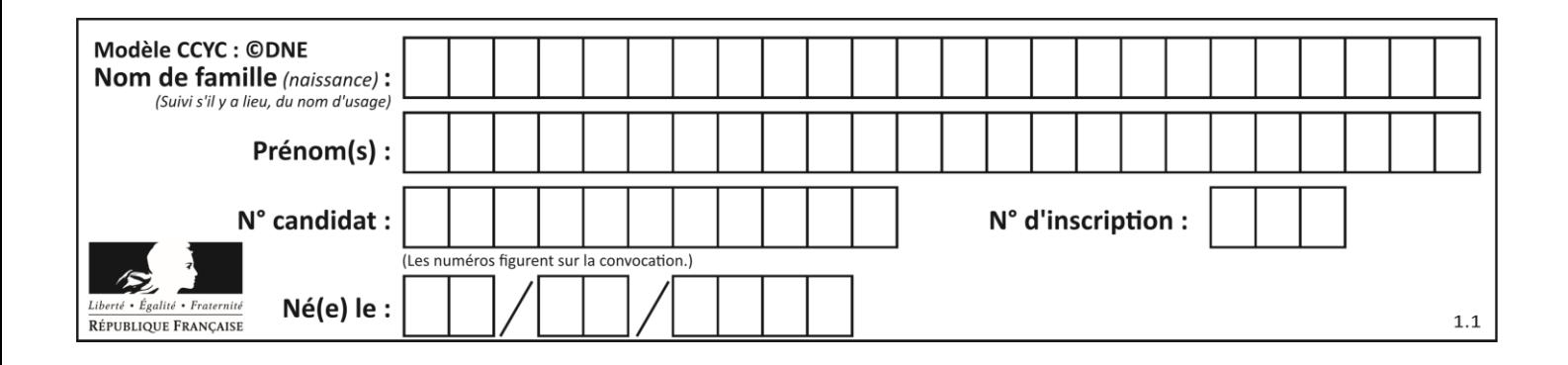

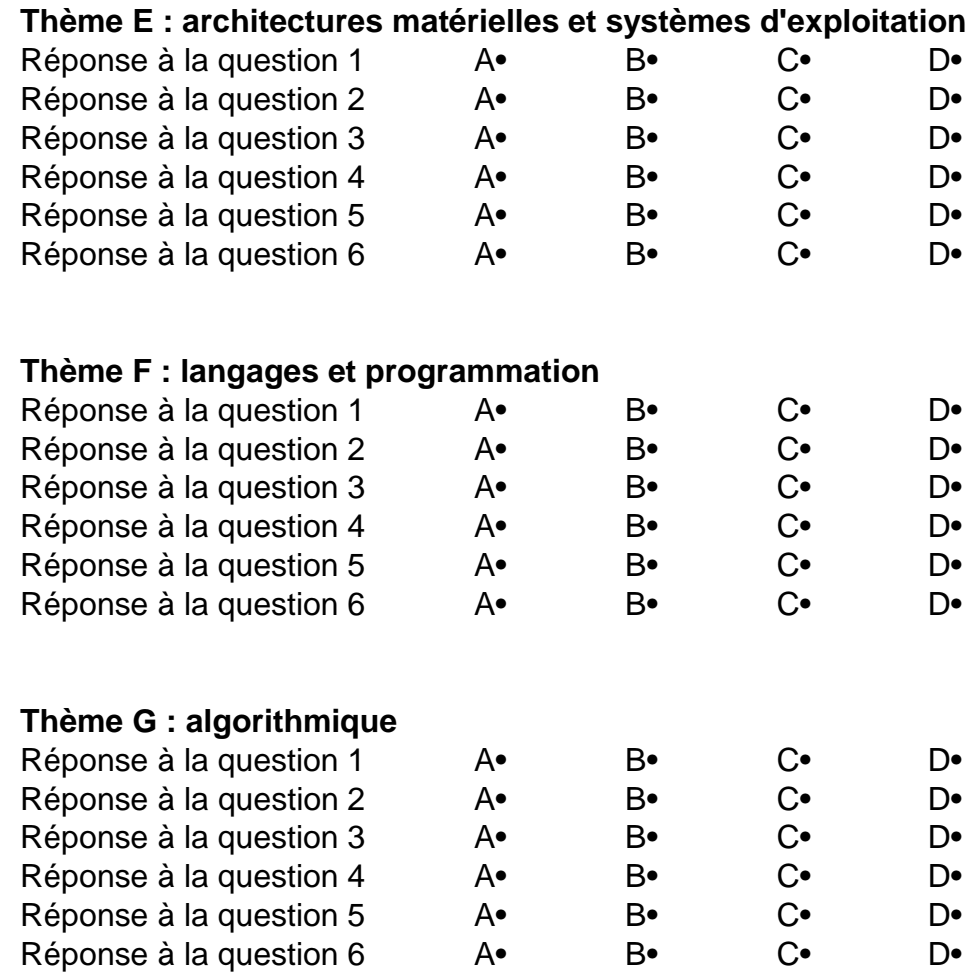

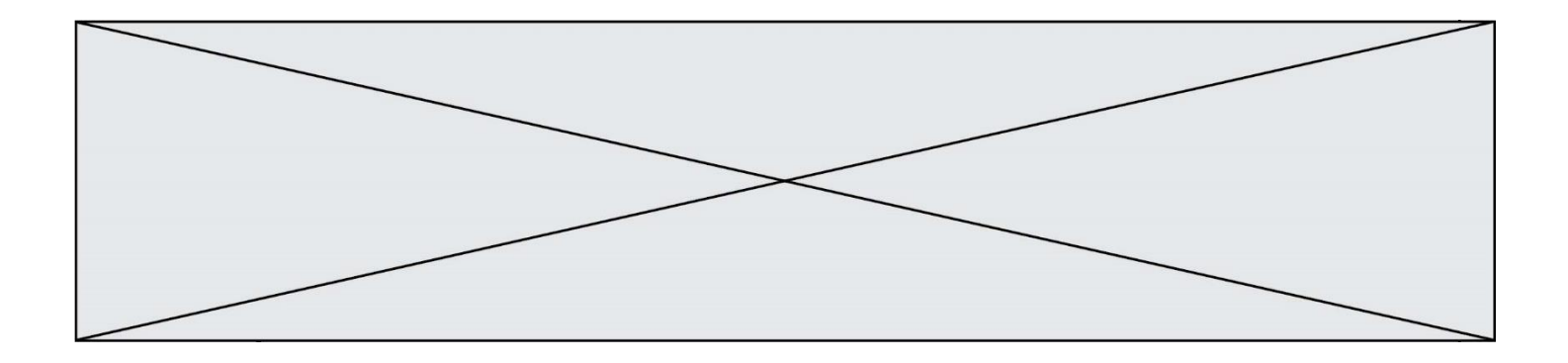

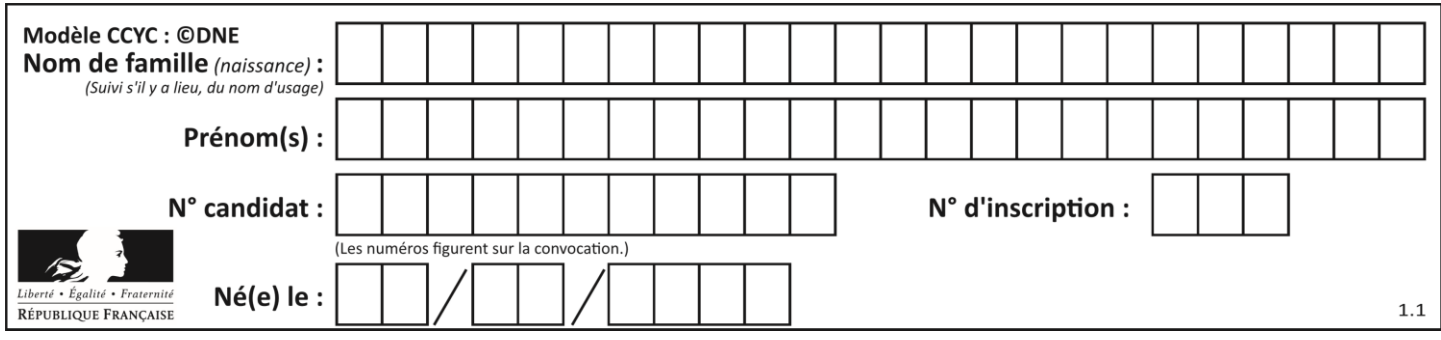

# **Thème A : types de base**

# **Question A.1**

Quelle est la séquence de bit qui représente –25 en complément à 2 sur 8 bits ?

# **Réponses**

- A 0001 1001
- B 0001 1010<br>C 1110 0110
- C 1110 0110
- D 1110 0111

### **Question A.2**

L'écriture décimale du nombre 1001 1101 écrit sur 8 bits en complément à 2 est :

# **Réponses**

- $A \t -4$
- $B -29$ <br>C  $-99$
- $-99$
- D 157

# **Question A.3**

Quel est le nombre minimum de bits qui permet de représenter les 7 couleurs de l'arc-en-ciel ? *Réponses*

- A 2
- B 3
- 
- $\begin{bmatrix} 1 & 4 \\ 0 & 5 \end{bmatrix}$  $\overline{D}$

# **Question A.4**

Sur une page web qui s'affiche sur notre navigateur on peut lire : « En conséquence, l'Assemblée Nationale reconna $\tilde{A}^{\circledast}$ t et d $\tilde{A} \circledcirc$ clare, en pr $\tilde{A} \circledcirc$ sence [...] »

Quelle peut être la cause des affichages étranges de cette page ?

- A l'encodage des caractères n'est pas celui attendu par le navigateur
- B le texte original est en japonais
- C la taille des caractères n'est pas celui attendu par le navigateur
- D la connexion à Internet présente des coupures

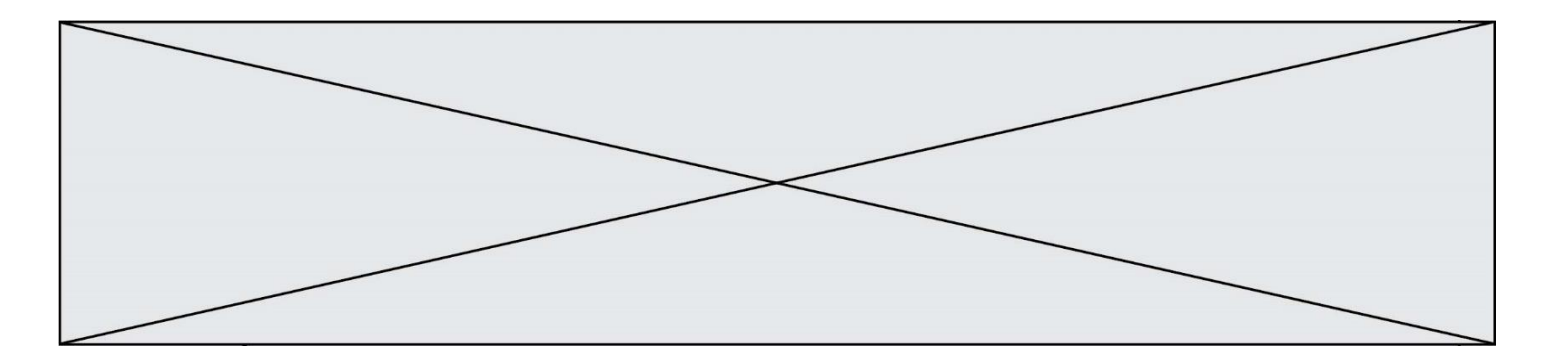

### **Question A.5**

Si A et B sont des variables booléennes, laquelle de ces expressions booléennes est équivalente à (not A) or B ?

# *Réponses*

A (A and B) or (not A and B) B (A and B) or (not A and B) or (not A and not B)<br>C (not A and B) or (not A and not B)  $(not A and B)$  or  $(not A and not B)$ D (A and B) or (not A and not B)

# **Question A.6**

Combien de bits faut-il au minimum pour coder le nombre décimal 4085 ?

- A 4
- 
- B 12<br>C 20 C 2042
- D 2043

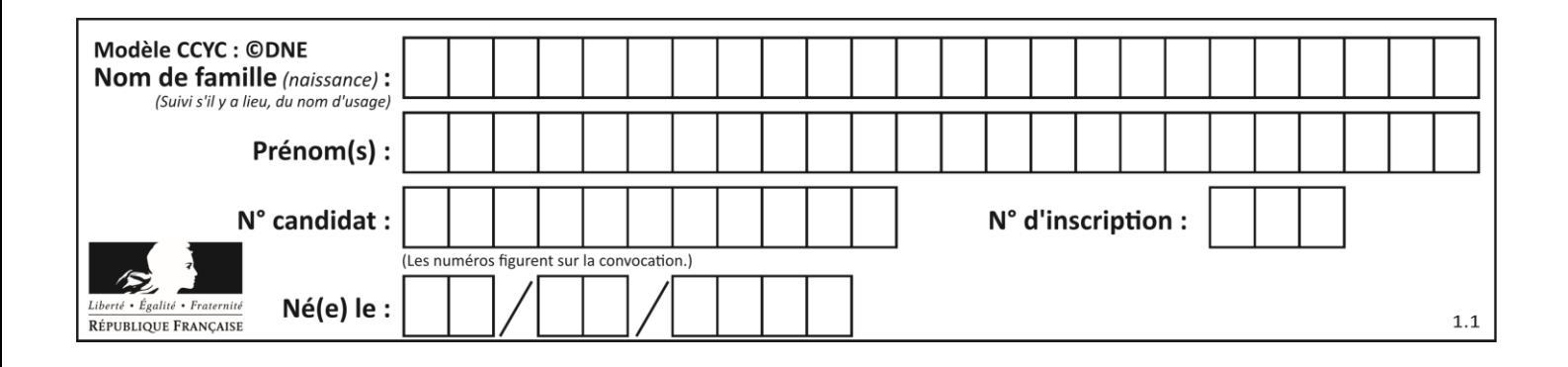

# **Thème B : types construits**

# **Question B.1**

On considère le code suivant :

t = [1, 6, 8, 3, 21]  $u = [x \text{ for } x \text{ in } t \text{ if } x > 3]$ 

Que vaut u à la fin de son exécution ?

### **Réponses**

A [1, 6, 8, 21] B [6, 8, 3, 21] C [6, 8, 21] D [1, 3, 6, 21]

### **Question B.2**

Quelle est l'expression qui a pour valeur la liste  $[1,4,9,16,25,36]$  ?

#### **Réponses**

```
A { n*n for n in range(1,7) }
B { n*n for n in range(6) }
C [ n*n for n in range(1,7) ]
D [ n*n for n in range(6) ]
```
### **Question B.3**

Quelle expression a pour valeur la liste [7,14,21,28,35,42,49,56,63] ? *Réponses*

```
A [7*k for k in range(9)]
B [7*k for k in range(1,10)]C [7*k for k in range(10)]
```
D  $[[7*k \text{ for } k \text{ in } range(1,9)]$ 

### **Question B.4**

On définit la liste L ainsi :

 $L = [ [1], [1,2], [1,2,3] ]$ 

Des égalités suivantes, une seule est fausse. Laquelle ? *Réponses*

- A  $len(L[0]) == 1$ B  $len(L) == 6$
- C  $len(L[2]) == 3$
- $D$  L[2][2] == 3

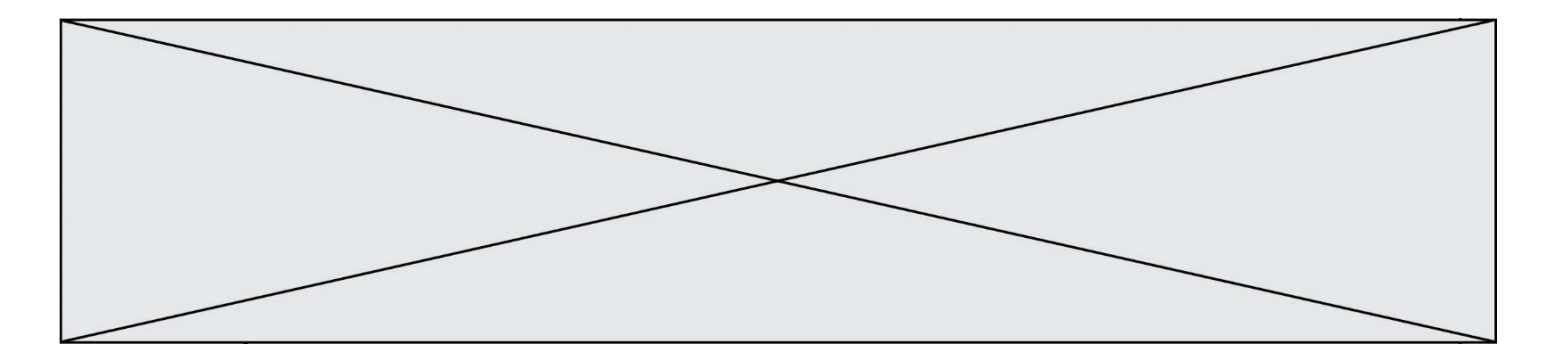

### **Question B.5**

Quelle instruction permet d'affecter la liste [0,1,4,9,16] à la variable tableau ? *Réponses*

A tableau =  $[i**2 for i in range(4)]$ B tableau =  $[i**2 for i in range(5)]$ C tableau =  $[$  i<sup>\*\*</sup>2 for i in range(16) ]<br>D tableau =  $[$  i<sup>\*\*</sup>2 for i in range(17) ] tableau =  $[i**2 for i in range(17)]$ 

# **Question B.6**

On considère le code suivant :

```
D = \{ 'a': '1', '2': 'a', 'b': 'a', 'c': '3' \}
```
Que vaut D['a'] à la fin de son exécution ?

### **Réponses**

A '1' B 2 C [ '2', 'b' ] D [ '1', '3' ]

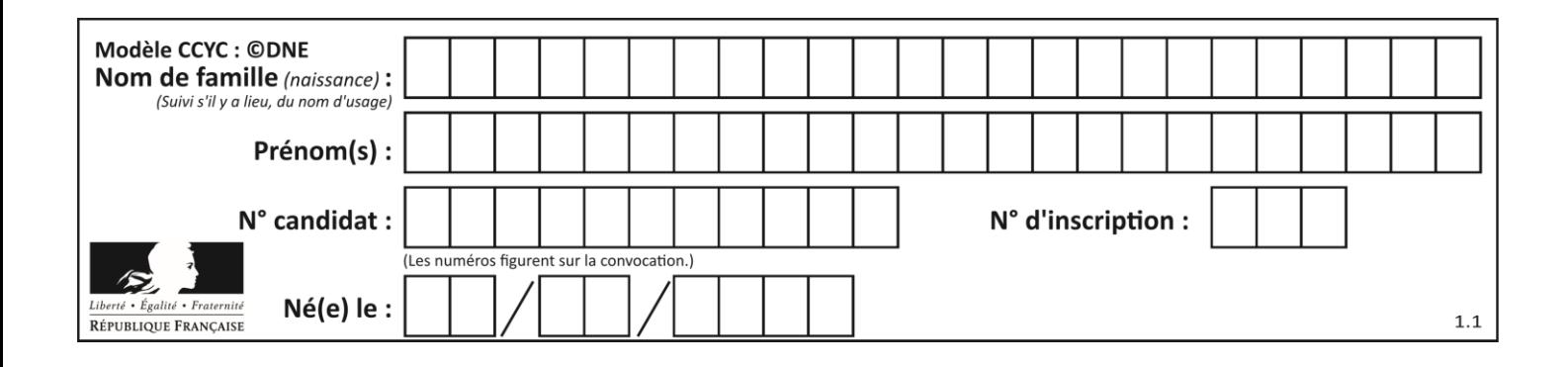

# **Thème C : traitement de données en tables**

# **Question C.1**

Quelle expression Python permet d'accéder au numéro de téléphone de Tournesol, sachant que le répertoire a été défini par l'affectation suivante :

```
repertoire = [{'nom':'Dupont', 'tel':'5234'},
           {'nom':'Tournesol', 'tel':'5248'}, {'nom':'Dupond', 
'tel':'3452'}]
```
# *Réponses*

```
A repertoire['Tournesol']
```
- B repertoire['tel'][1]
- C repertoire[1]['tel']

```
D repertoire['Tournesol'][tel]
```
# **Question C.2**

On définit ainsi une liste t :

```
t = [ {'id':1, 'age':23, 'sejour':'PEKIN'},
 {'id':2, 'age':27, 'sejour':'ISTANBUL'},
 {'id':3, 'age':53, 'sejour':'LONDRES'},
 {'id':4, 'age':41, 'sejour':'ISTANBUL'},
 {'id':5, 'age':62, 'sejour':'RIO'},
 {'id':6, 'age':28, 'sejour':'ALGER'}]
```
Quelle affirmation est correcte ? *Réponses*

- A t est une liste de listes
- B t est une liste de dictionnaires
- C t est un dictionnaire de listes
- D t est une liste de tuples

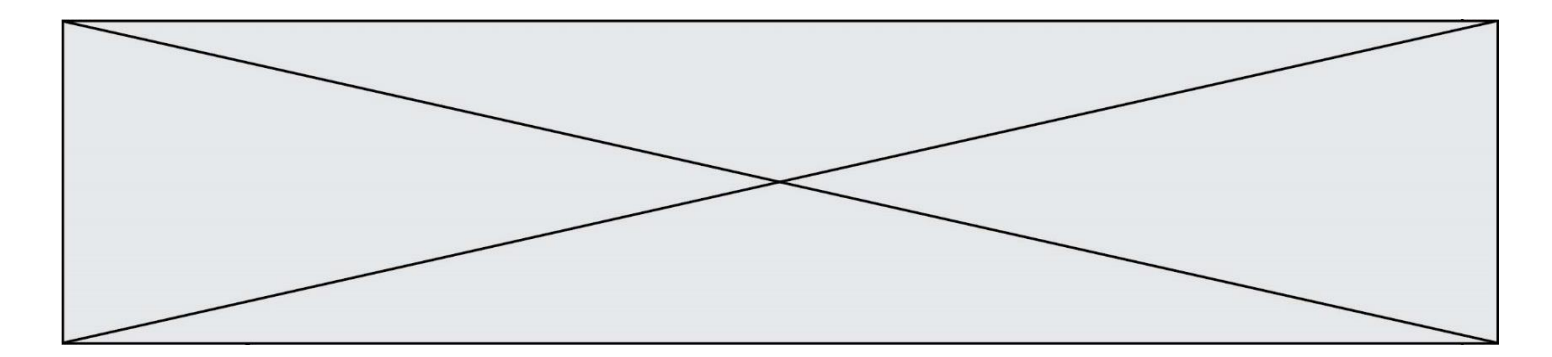

# **Question C.3**

On exécute le code suivant :

```
def maxi(t):
  m = t[0]
  for x in t:
    if x[1] \ge m[1]:
      m = xreturn m
L = [ ('Alice', 17), ('Barnabé', 17), 
       ('Casimir', 17), ('Doriane', 17), 
       ('Emilien', 14), ('Fabienne', 16) ]
```
Quelle est alors la valeur de maxi(L) ?

### *Réponses*

- A ('Alice',17) B ('Doriane',17) C ('Fabienne',17)
- D ('Emilien',14)

### **Question C.4**

Par quoi faut-il remplacer les pointillés dans le script suivant :

```
relevé = [ {'matière':'EPS','moyenne':11}, 
{'matière':'Sciences','moyenne':6}, 
  {'matière':'LV1','moyenne':14}, {'matière':'Histoire','moyenne':9}, 
            {'matière':'LV2','moyenne':15} ]
a = \ldots \ldotsb = ......
for i in relevé :
      if i[a] > 10:
          print(i[b])
```
pour qu'il affiche

EPS LV1 LV2

### **Réponses**

 $A$  a = 'moyenne' b = 'matière' B a = 'matière b = 'moyenne'  $C$   $a = 0$  $b = 1$  $D$   $a = 1$  $b = 0$ 

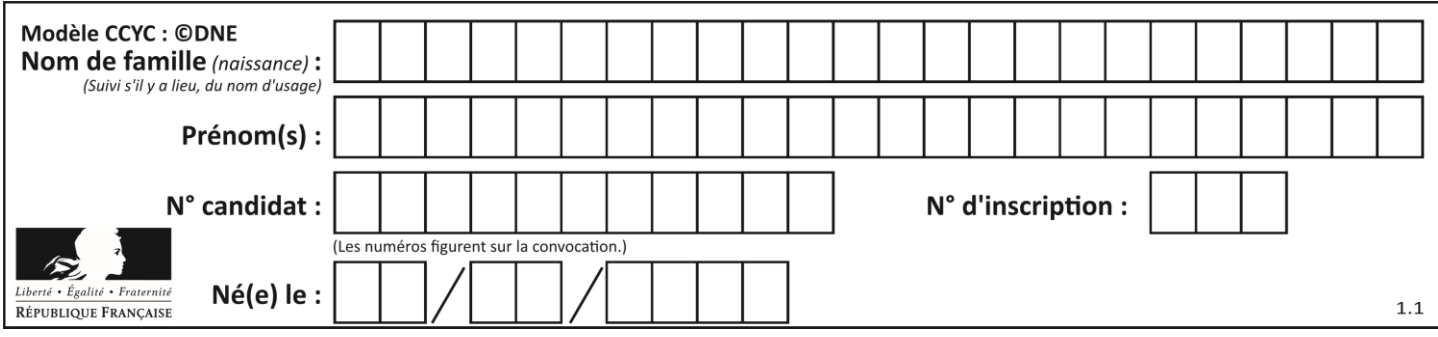

# **Question C.5**

Dans la plupart des fichiers CSV, que contient la première ligne ? *Réponses*

- A des notes concernant la table de données<br>B les sources des données
- les sources des données
- C les descripteurs des champs de la table de données<br>D l'auteur de la table de données
- l'auteur de la table de données

### **Question C.6**

Quel type de fichier est le plus adapté au traitement des données?

- A PNG
- B PDF
- C CSV
- D DOC

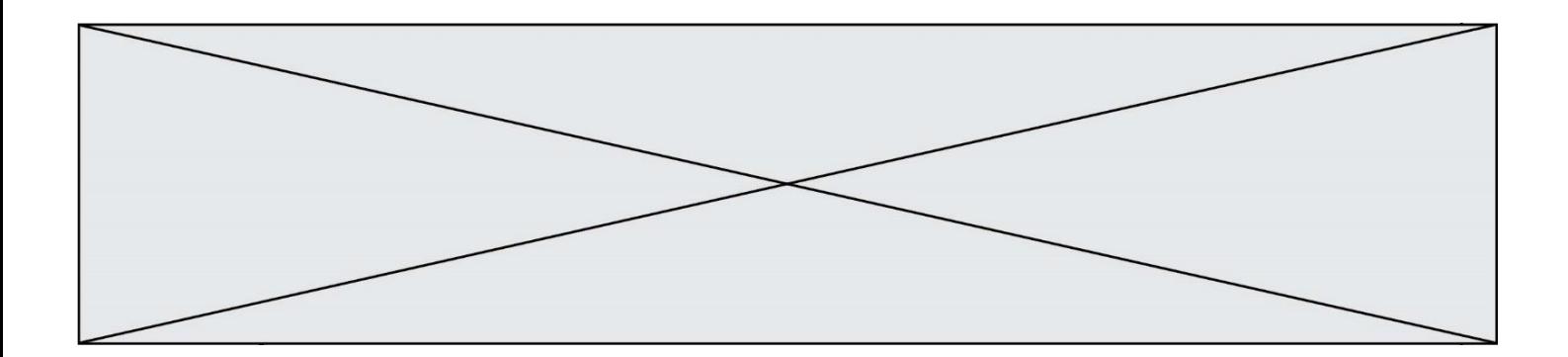

# **Thème D : interactions entre l'homme et la machine sur le Web**

### **Question D.1**

Quel langage est interprété ou exécuté côté serveur ?

### *Réponses*

- A JavaScript
- B PHP
- C HTML
- D CSS

### **Question D.2**

Dans un formulaire sur un page web, pour transmettre des données sécurisées comme un mot de passe ou un numéro de carte bancaire, il vaut mieux utiliser la méthode :

### **Réponses**

- A HEAD
- B GET
- C HTTPS
- D POST

# **Question D.3**

Dans le code HTML les délimiteurs tels que <br/> <br/>body> et </body> s'appellent ? *Réponses*

- A des bornes
- B des balises
- C des paragraphes
- D des liens

**Question D.4** Les pages HTML sont affichées par …

# **Réponses**

- A le compilateur
- B le serveur
- C l'interpréteur
- D le navigateur Web

# **Question D.5**

Dans une page HTML, lequel de ces codes permet la présence d'un bouton qui appelle la fonction javascript afficher\_reponse() lorsque l'utilisateur clique dessus ?

- A <a href="afficher\_reponse()">Cliquez ici</a>
- B <br/>  $\leq$  <br/>button if\_clicked="afficher\_reponse()">Cliquez ici</button>
- C <button value="Cliquez ici"><a> afficher\_reponse()</a></button>
- D <br/> <br/> <br/>dutton onclick="afficher\_reponse()">Cliquez ici</button>

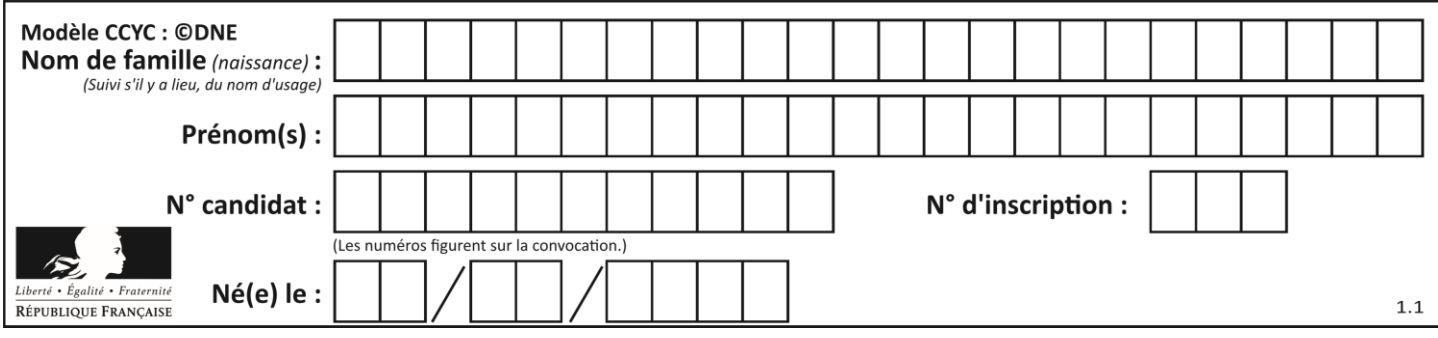

# **Question D.6**

Quelle est la machine qui exécute un programme JavaScript inclus dans une page HTML ?

- A le serveur WEB qui contient la page HTML<br>B la machine de l'utilisateur qui consulte la p
- B la machine de l'utilisateur qui consulte la page HTML
- C un serveur du réseau
- D un routeur du réseau

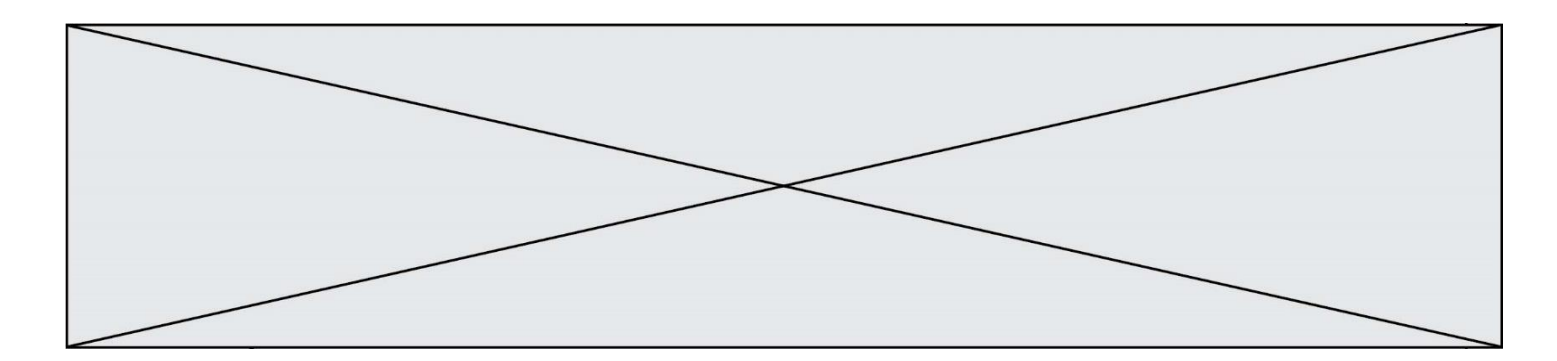

# **Thème E : architectures matérielles et systèmes d'exploitation**

# **Question E.1**

Qu'effectue-t-on en lançant la commande suivante dans un terminal Linux :

cp /etc/professeur/fichier.conf /home/nsi/fichier.conf

# **Réponses**

- A un déplacement de fichier
- B une copie de fichier
- C un renommage de fichier
- D un changement de répertoire

### **Question E.2**

Dans un terminal sous Linux, à quoi sert la commande traceroute ?

### **Réponses**

- A à afficher un itinéraire routier entre deux villes
- B c'est un synonyme pour la commande ping
- C à afficher le chemin suivi par des paquets à travers un protocole IP
- D à suivre pas à pas l'exécution d'un programme

### **Question E.3**

Parmi les affirmations suivantes, laquelle est vraie ?

### *Réponses*

- A la mémoire RAM est une mémoire accessible en lecture seulement
- B la mémoire RAM est une mémoire accessible en écriture seulement
- C la mémoire RAM est une mémoire accessible en lecture et en écriture
- D la mémoire RAM permet de stocker des données après extinction de la machine

# **Question E.4**

Dans un terminal sous Linux, quelle commande faut-il écrire pour donner à tout le monde le droit d'écriture sur un fichier information.py ?

- A chmod o+w information.py
- B chmod a+w information.py
- C chmod o+x information.py
- D chmod a+x information.py

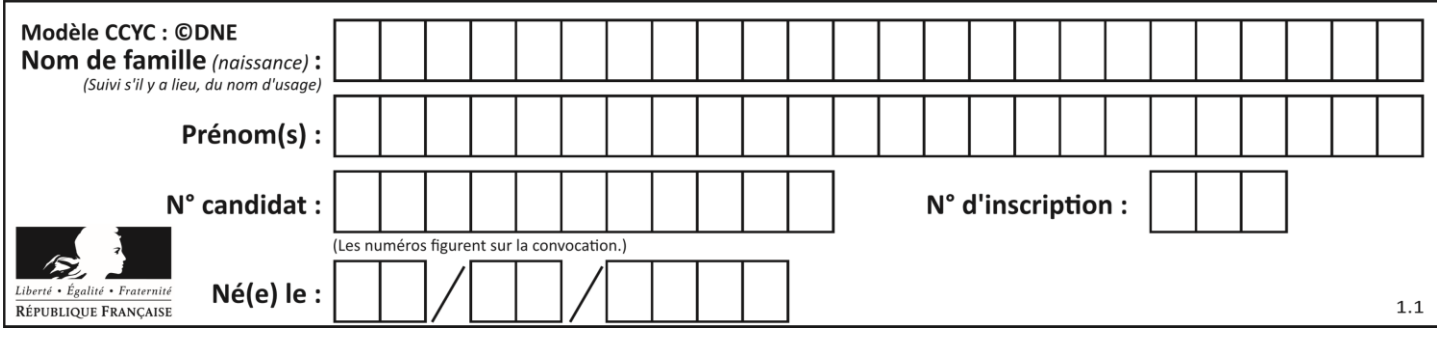

# **Question E.5**

Parmi tous les registres internes que possède une architecture mono-processeur, il en existe un appelé compteur ordinal (*program counter*).

Quel est le rôle de ce registre ?

### **Réponses**

- A il contient l'adresse mémoire de la prochaine instruction à exécuter
- B il contient le nombre d'instructions contenues dans le programme
- C il contient l'adresse mémoire de l'opérande à récupérer
- D il contient le nombre d'opérandes utilisés

# **Question E.6**

Lorsque, en ligne de commande, on saisit la commande

rm \*

ceci a pour effet :

- A d'activer une télécommande
- B d'accéder au répertoire parent du répertoire courant<br>C d'effacer tous les fichiers du répertoire courant et ses
- d'effacer tous les fichiers du répertoire courant et ses sous-répertoires
- D d'effacer tous les fichiers du répertoire courant

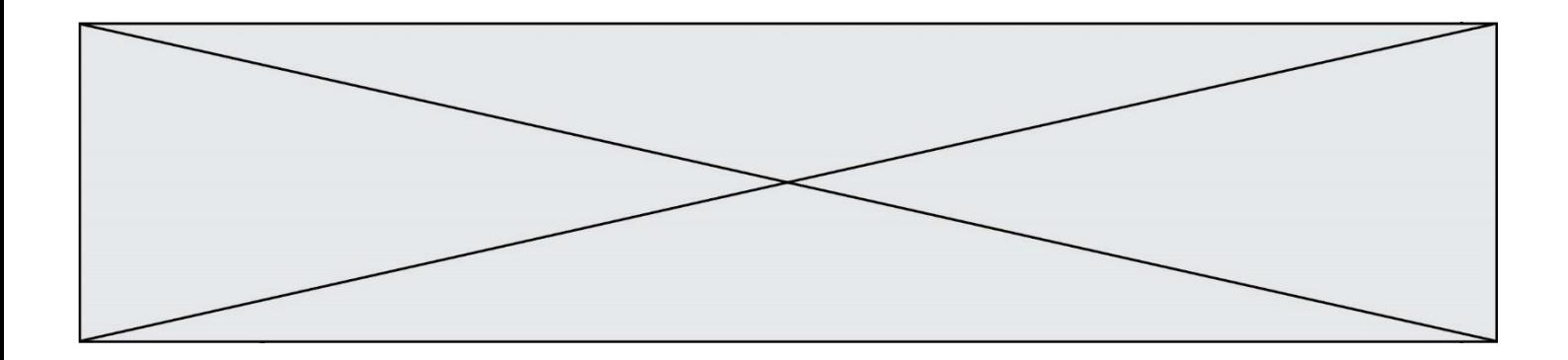

# **Thème F : langages et programmation**

# **Question F.1**

On exécute le script suivant :

def calcul(a,b):  $a = a + 2$  $b = b + 5$  $c = a + b$ return c

 $a, b = 3, 5$ calcul(a,b)

À la fin de cette exécution :

### **Réponses**

- A a vaut 3, b vaut 5 et c vaut 15
- B a vaut 3, b vaut 5 et c n'est pas défini
- C a vaut 5, b vaut 10 et c vaut 15
- D a vaut 5, b vaut 10 et C n'est pas défini

# **Question F.2**

On définit la fonction :

```
def f(a,b):
  assert b!=0,'le deuxième argument est nul'
  result = a/breturn result
```
Qu'obtient-on en exécutant la commande  $r = f(4,0)$  ?

- A une erreur ZeroDivisionError: division by zero et l'arrêt de l'exécution
- B une erreur NameError: name 'b' is not defined et l'arrêt de l'exécution
- C une erreur AssertionError: le deuxième argument est nul et la variable r prend la valeur  $\Omega$
- D une erreur AssertionError: le deuxième argument est nul et l'arrêt de l'exécution

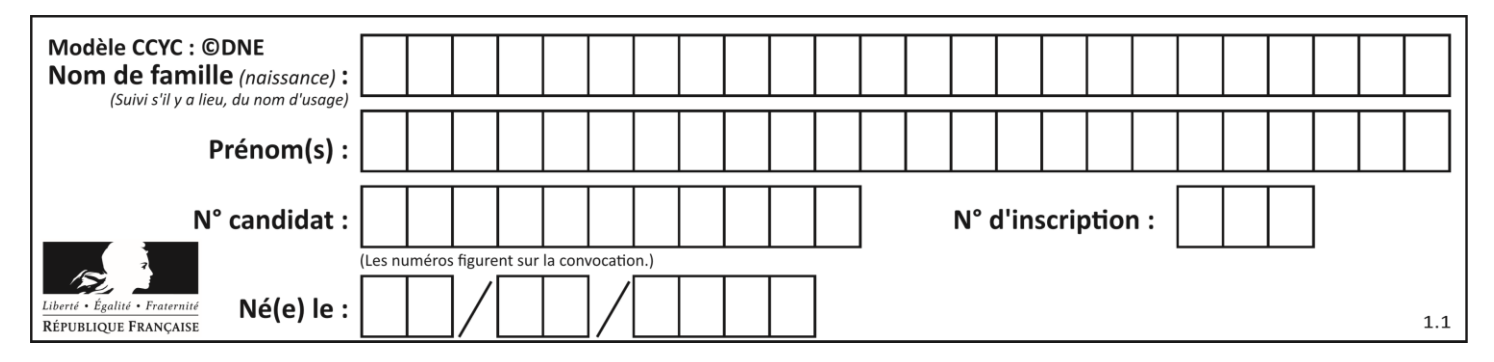

# **Question F.3**

On définit la fonction suivante :

def rey(n): i = 0 while i <= n: i = 2\*i return i

Quelle valeur renvoie l'appel rey(100) ?

### **Réponses**

- A 0
- B 64
- C 100
- D 128

### **Question F.4**

Quelle est la valeur de la variable n à la fin de l'exécution du script ci-dessous ?

```
n = 1for \overline{i} in range(4):
  n = n + 2
```
### **Réponses**

- A 1
- $\begin{matrix} B & 8 \\ C & 9 \end{matrix}$
- $\mathsf{C}$
- D 18

# **Question F.5**

Dans le programme JavaScript suivant, quelle est la notation qui délimite le bloc d'instructions exécuté à chaque passage dans la boucle while?

```
i = 0while (i < 10) {
 alert(i)
i = i + 1}
alert("Fin")
```
- A le fait que les instructions soient encadrées entre  $\{et\}$
- B le fait que les instructions soient indentées de 4 caractères comme en Python
- C le fait que les instructions suivent le mot clé while
- D le fait que les instructions suivent la parenthèse )

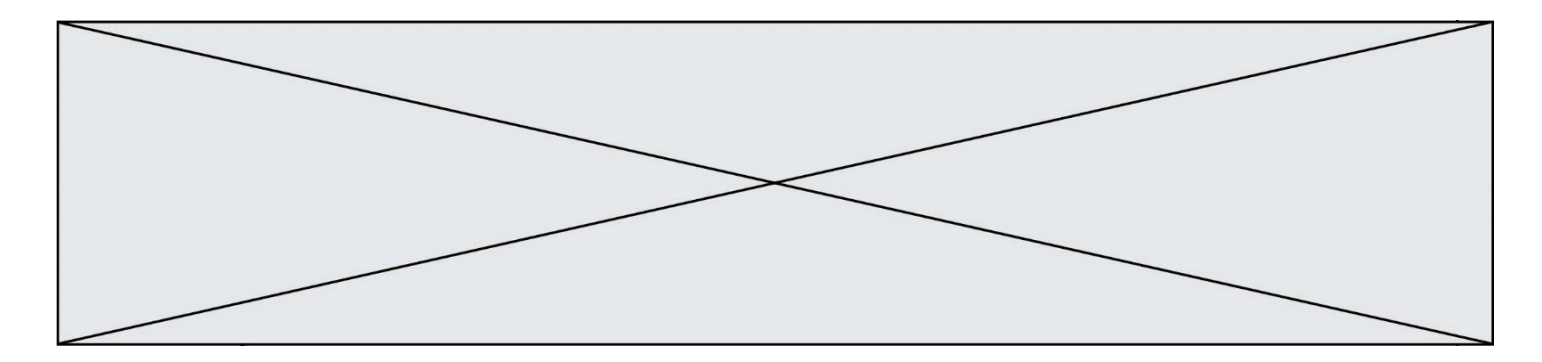

# **Question F.6**

On définit la fonction :

def fib(n): t = [0] \* n t[1] = 1 for in in range(2,n): t[i] = t[i-1] + t[i-2] return t

Quelle est la valeur renvoyée par l'appel fib(6) ? *Réponses*

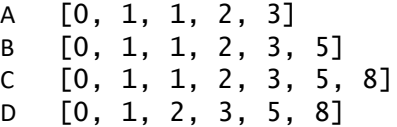

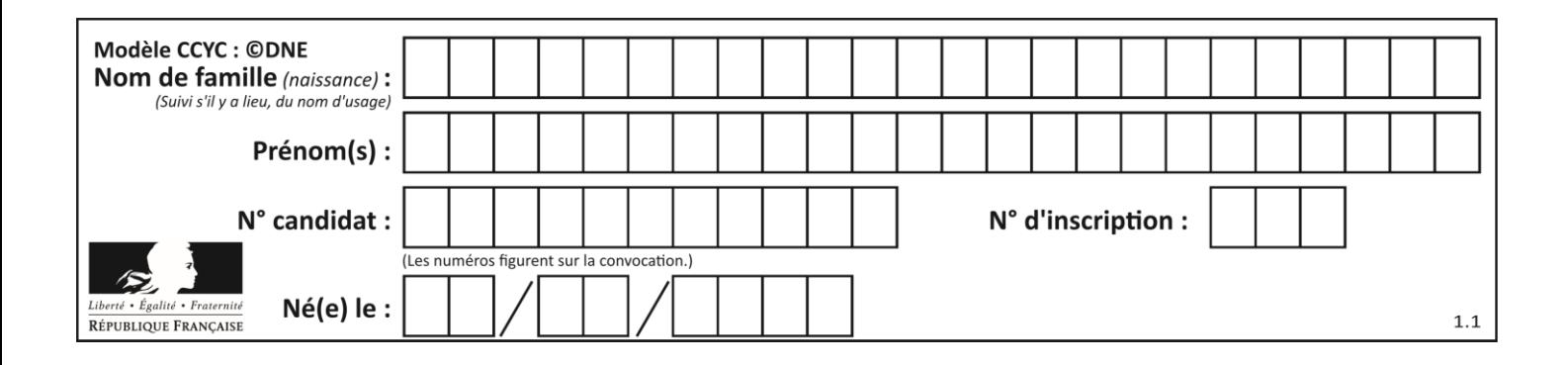

# **Thème G : algorithmique**

# **Question G.1**

On considère le code incomplet suivant qui recherche le maximum dans une liste.

```
liste = [5,12,15,3,15,17,29,1]
iMax = 0
for i in range(1,len(liste)):
   ............ 
  iMax = i
```

```
print (liste[iMax])
```
Par quoi faut-il remplacer la ligne pointillée ?

### **Réponses**

```
A if i > iMax:
B if liste[i] > liste[iMax]:
C if liste[i] > iMax:
D if i > liste[iMax]:
```
### **Question G.2**

Lors de l'exécution du code suivant, combien de fois l'opération a = 2\*a sera-t-elle effectuée ?

```
a = 1cpt = 1while cpt < 8:
   a = 2^*acpt = cpt+1
```
### **Réponses**

A 0 B 1 C 7 D 8

# **Question G.3**

Avec un algorithme de recherche par dichotomie, combien de comparaisons sont-elles nécessaires pour s'assurer que 22 n'est pas dans la liste suivante :

[1, 5, 9, 12, 20, 21, 24, 32, 35, 40, 41, 47, 53, 60, 70]

- A 2
- B 4
- C 7
- D 13

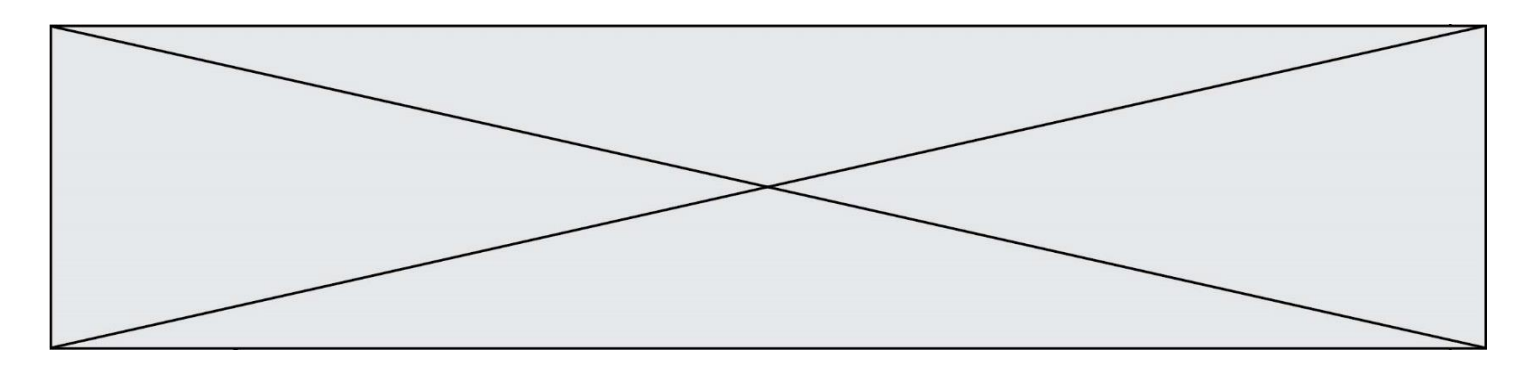

# **Question G.4**

La recherche dichotomique est un algorithme rapide qui permet de trouver ou non la présence d'un élément dans un tableau. Mais, pour l'utiliser, une contrainte est indispensable, laquelle ?

### **Réponses**

- A le tableau ne contient que des nombres positifs
- B la longueur du tableau est une puissance de 2
- C le tableau est trié en ordre croissant
- D le tableau ne contient pas la valeur 0

# **Question G.5**

Un algorithme de tri d'une liste d'entiers est implémenté de la façon suivante :

```
def trier(L) :
   for i in range(len(L)):
   indice_min = i
  for j \overline{i}n range(i+1, \overline{i}en(L)):<br>if L\overline{i}i < L\overline{i}indice minl
         L[j] < L[indice\_min] :
         indice_min = j
      L[i], L[indice_min] = L[indice_min], L[i]
      # assertion vraie à cet endroit
   return L
```
Parmi les assertions suivantes laquelle reste vraie à chaque itération de la boucle, à l'endroit indiqué ci-dessus ? *Réponses*

- A la sous-liste L[0:i+1] contient les i plus grandes valeurs de L triées par ordre décroissant
- B la sous-liste L $[0:1+1]$  contient les i plus grandes valeurs de L triées par ordre croissant
- C la sous-liste L[O: $i+1$ ] contient les i plus petites valeurs de L triées par ordre décroissant
- D la sous-liste L  $[0:1+1]$  contient les i plus petites valeurs de L triées par ordre croissant

# **Question G.6**

Un algorithme est dit glouton si :

- A Il consomme énormément de mémoire
- B Il contient de nombreuses lignes de code
- C Il s'inspire de la méthode de John Elwood Glouton
- D Il fait à chaque étape le choix localement optimum